# CS 43: Computer Networks

02: Protocols & Layering September 10, 2020

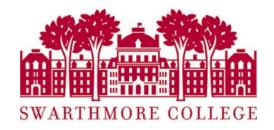

Slides adapted from Kurose & Ross, Kevin Webb

# A "Simple" Task

#### Send information from one computer to another

- hosts: endpoints of a network
- The plumbing is called a link.

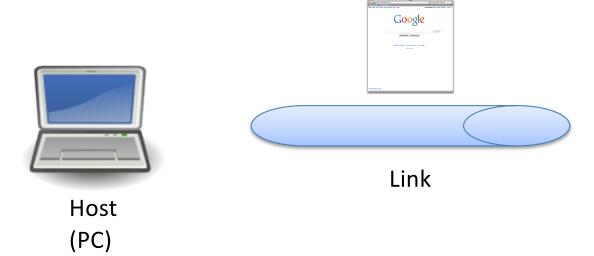

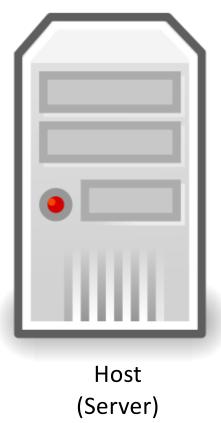

Slide 2

# Not Really So Simple...

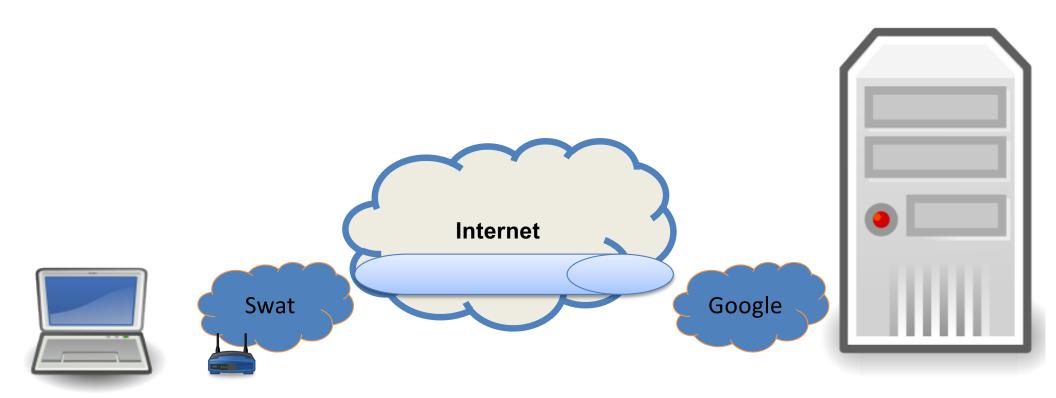

# Not Really So Simple...

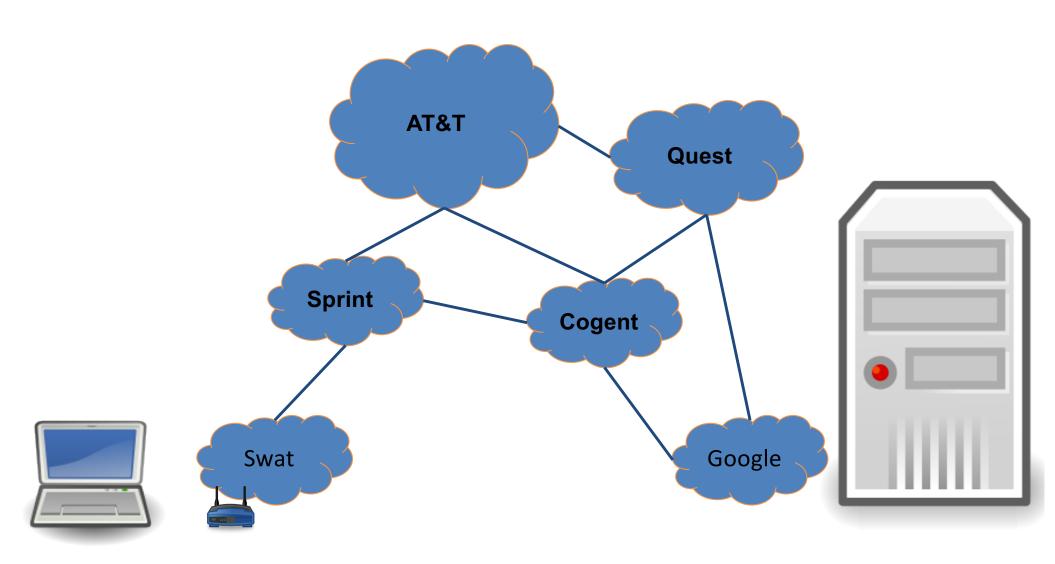

# Not Really So Simple...

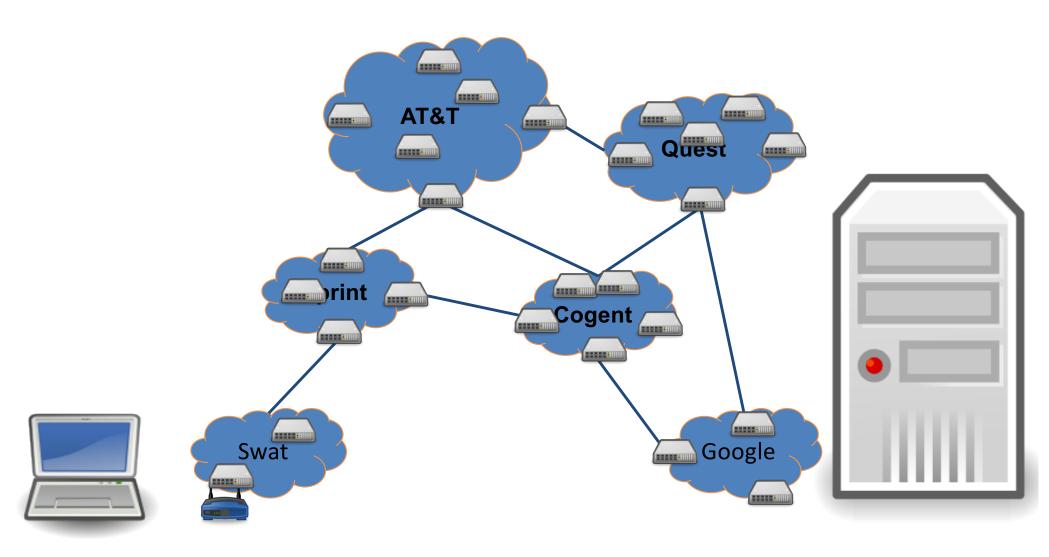

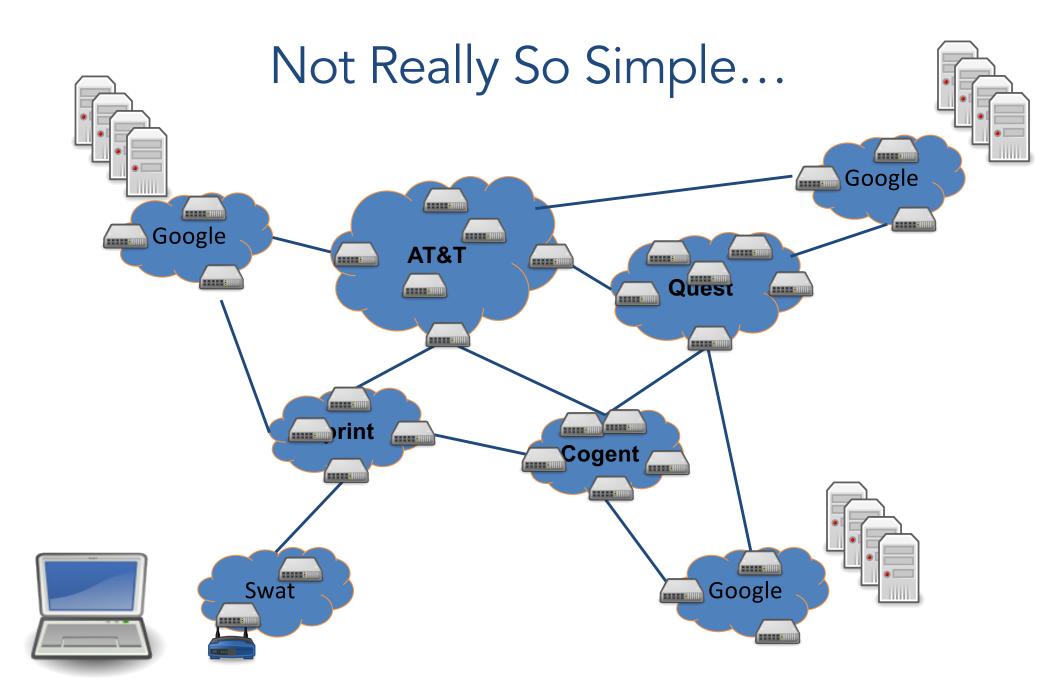

#### We only need...?

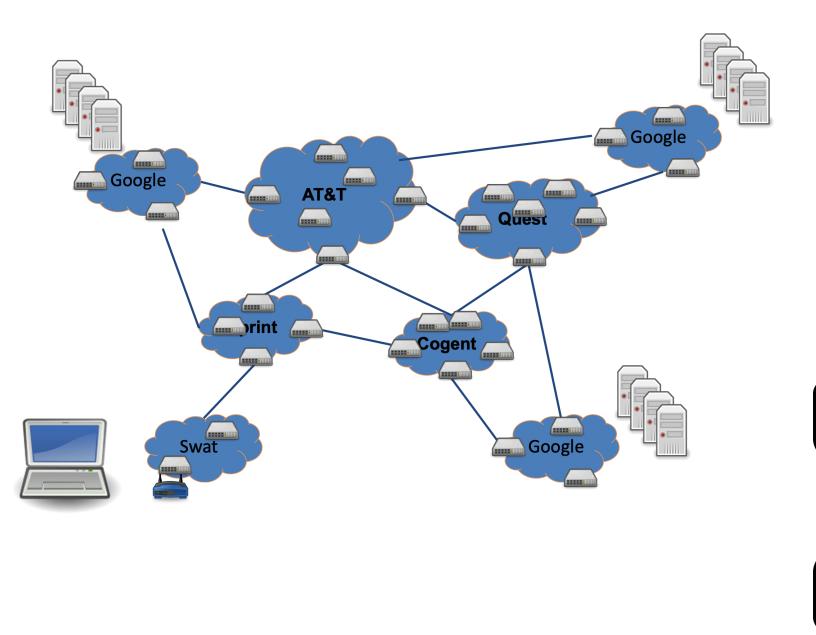

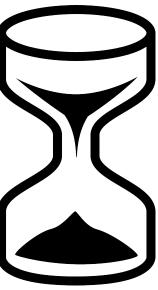

#### We only need... naming and addressing

Agreeing on how to describe/express a host, application, network, etc.

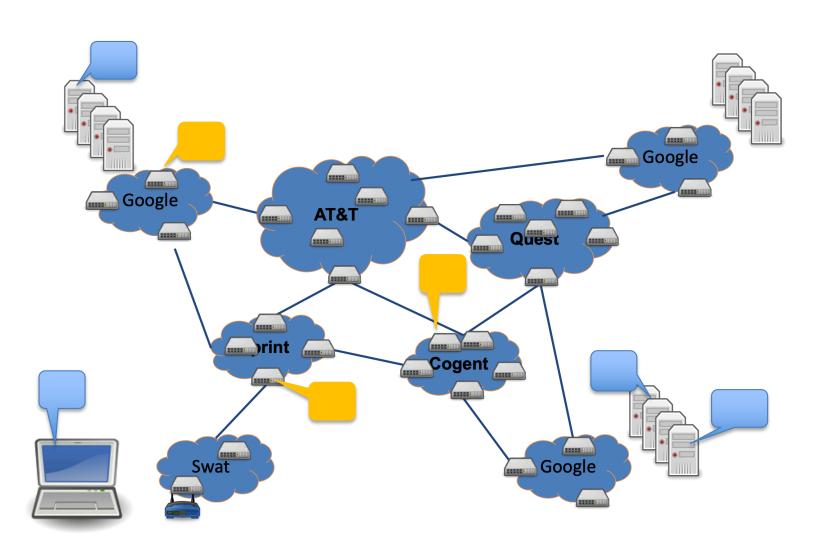

#### We only need... moving data to the destination

Routing: deciding how to get it there

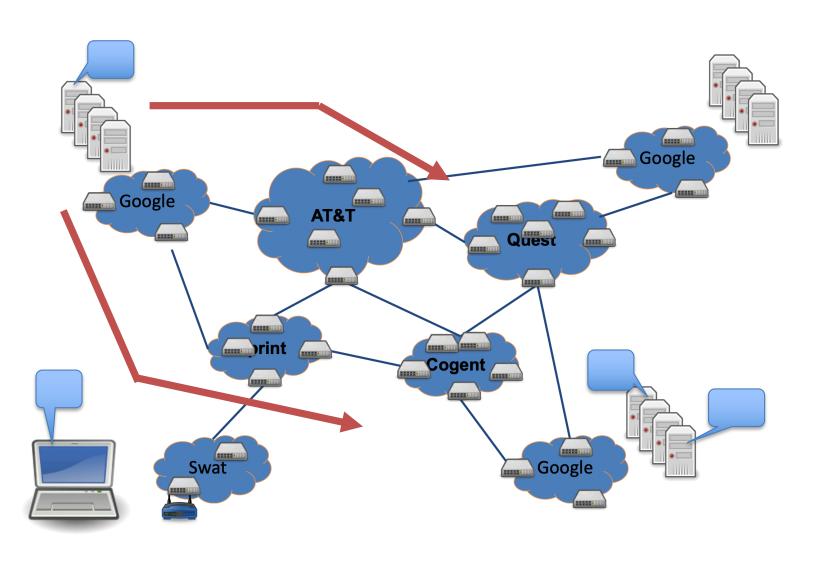

#### We only need... moving data to the destination

Forwarding: copying data across devices/links

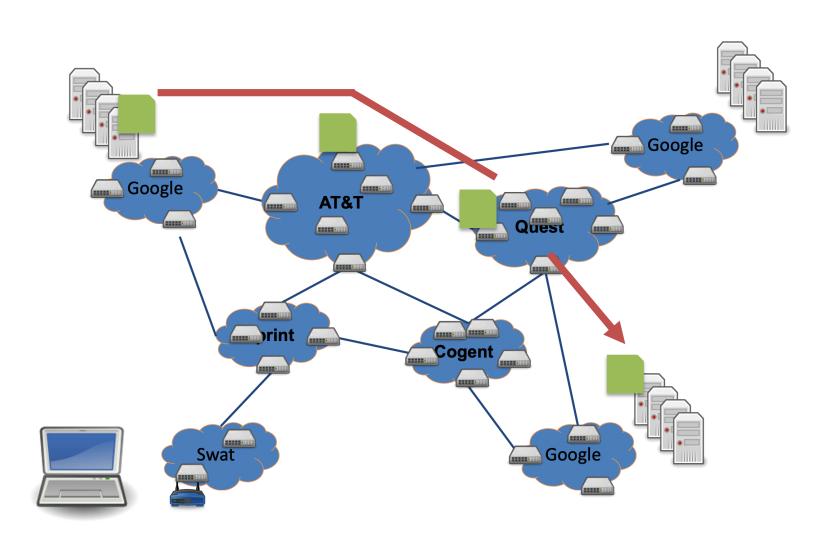

#### We only need... reliability and fault tolerance

how can we ...guarantee that the data arrives? ...handle link or device failures?

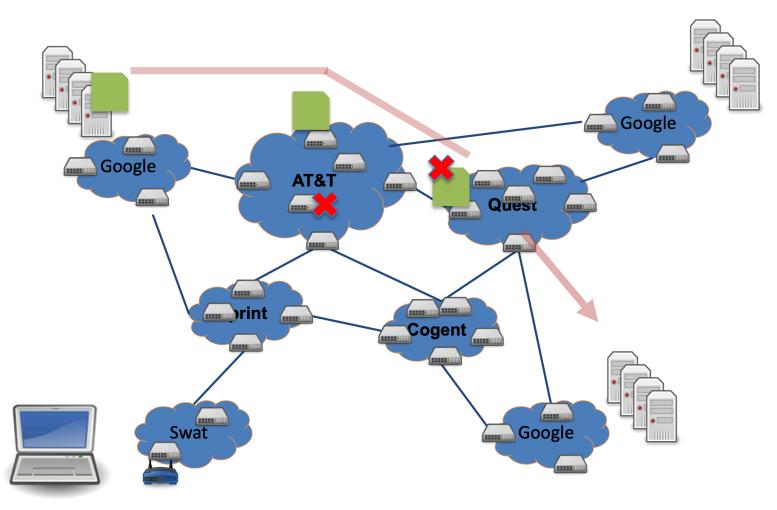

#### We only need... security and privacy

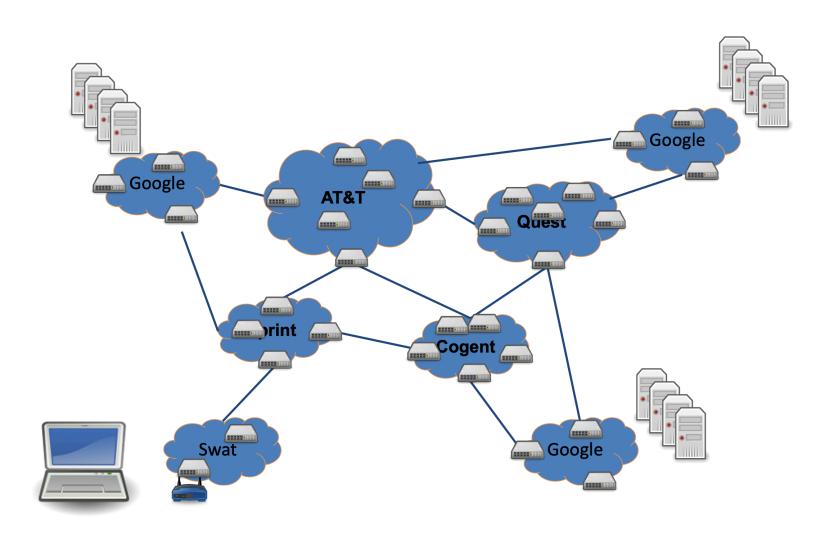

#### We only need... to manage complexity and scale up

Layering abstraction: divide responsibility
Protocols: standardize behavior for interoperability

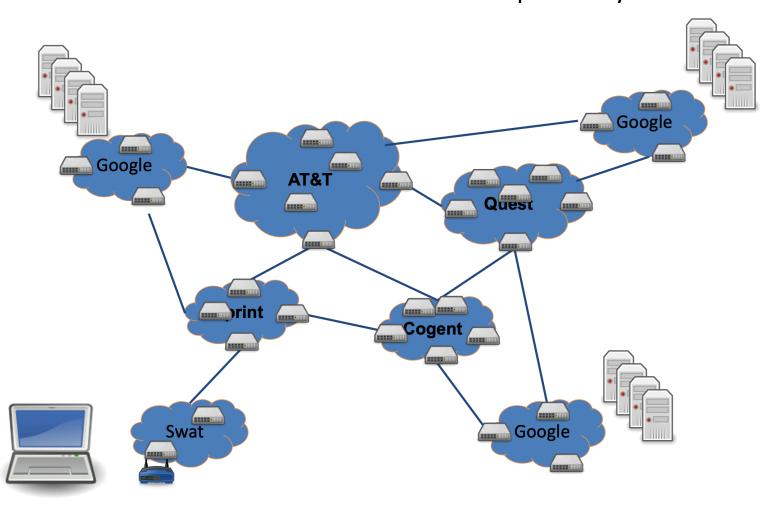

#### We only need...

- Manage complexity and scale up
- Naming and addressing
- Moving data to the destination
- Reliability and fault tolerance
- Resource allocation, Security, Privacy...

#### We only need...

- Manage complexity and scale up
- Naming and addressing
- Moving data to the destination
- Reliability and fault tolerance
- Resource allocation, Security, Privacy...

(Lots of others too.)

## Five-Layer Internet Model

Application: the application (e.g., the Web, Email)

Transport: end-to-end connections, reliability

Network: routing

Link (data-link): framing, error detection

# Application Layer (HTTP, FTP, SMTP, Skype)

Does whatever an application does!

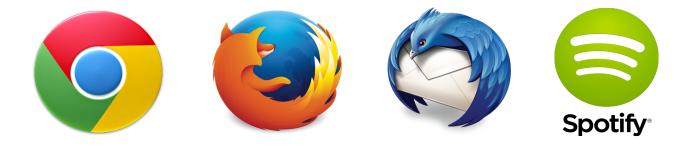

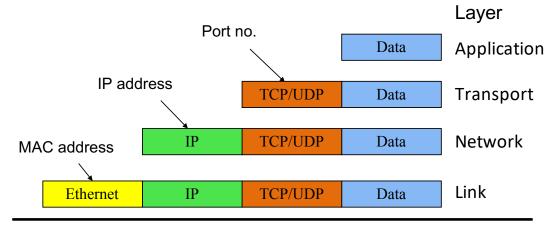

# Transport Layer (TCP, UDP)

- Provides
  - Ordering
  - Error checking
  - Delivery guarantee
  - Congestion control
  - Flow control

Or doesn't!

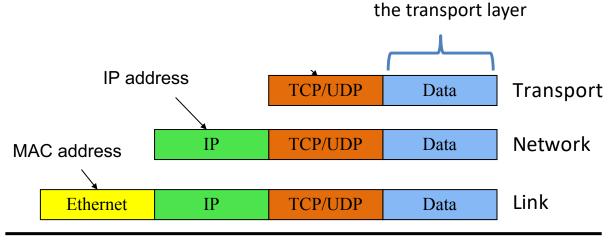

Application Layer Data becomes the payload for

## Network Layer (IP)

• Routers: choose paths through network

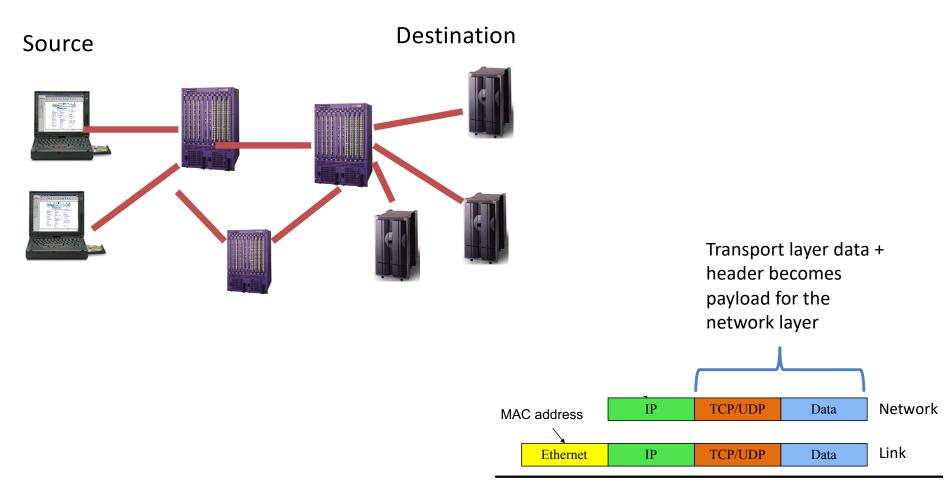

#### Link Layer (Ethernet, WiFi, Cable)

- Who's turn is it to send right now?
- Break message into frames
- Media access: can it send the frame now?

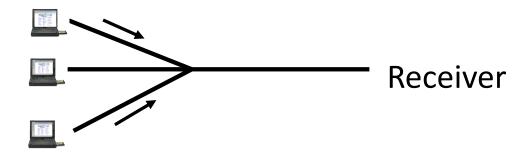

Send frame, handle "collisions"

Network layer data + header becomes payload for the link layer

Ethernet IP TCP/UDP Data Link

# Physical layer – move actual bits! (Cat 5, Coax, Air, Fiber Optics)

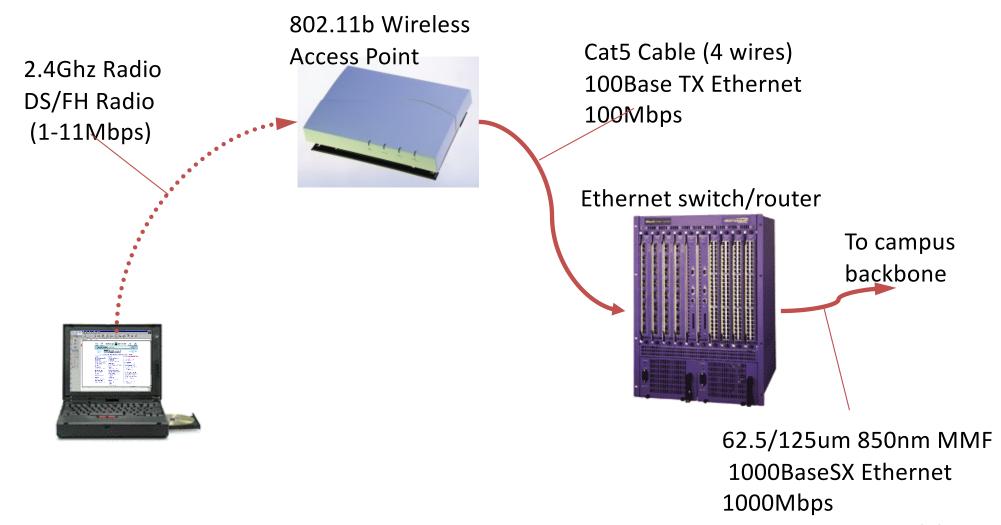

# Layering and encapsulation

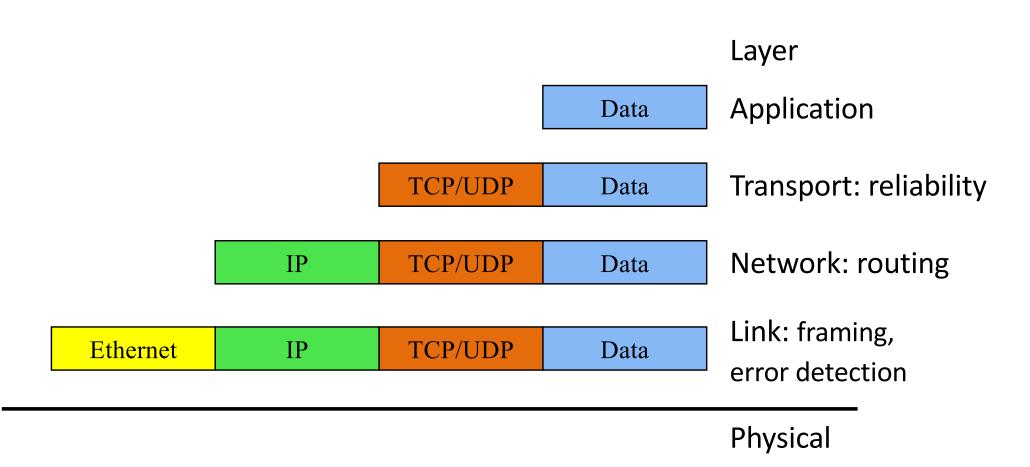

### Layering: Separation of Functions

- explicit structure allows identification, relationship of complex system's pieces
  - layered reference model for discussion
  - reusable component design
- modularization eases maintenance
  - change of implementation of layer's service transparent to rest of system,
  - e.g., change in postal route doesn't effect delivery of lette

#### Abstraction!

Hides the complex details of a process

Use abstract representation of relevant properties make reasoning simpler

- Ex: Your knowledge of postal system:
  - Letters with addresses go in, come out other side

## Five-Layer Internet Model

Application: the application (e.g., the Web, Email)

Transport: end-to-end connections, reliability

Network: routing

Link (data-link): framing, error detection

# OSI Seven-Layer Model

Application: the application (e.g., the Web, Email)

Presentation: formatting, encoding, encryption

Session: sockets, remote procedure call

Transport: end-to-end connections, reliability

Network: routing

Link (data-link): framing, error detection

# OSI Seven-Layer Model

Application: the application (e.g., the Web, Email)

Presentation: formatting, encoding, encryption

Session: sockets, remote procedure call

Transport: end-to-end connections, reliability

Network: routing

Link (data-link): framing, error detection

## Five-Layer Internet Model

Application: the application (e.g., the Web, Email)

Transport: end-to-end connections, reliability

Network: routing

Link (data-link): framing, error detection

#### Internet Protocol Suite

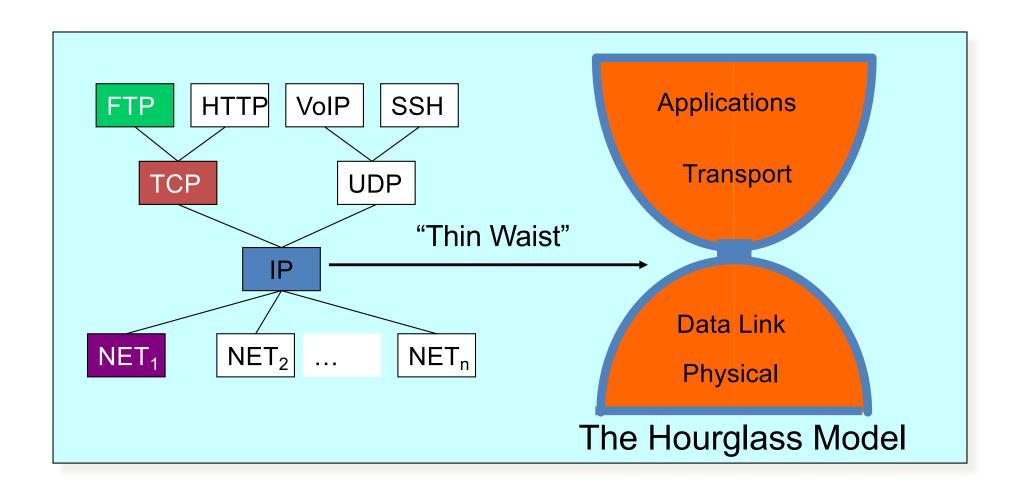

## Putting this all together

 ROUGHLY, what happens when I click on a Web page from Swarthmore?

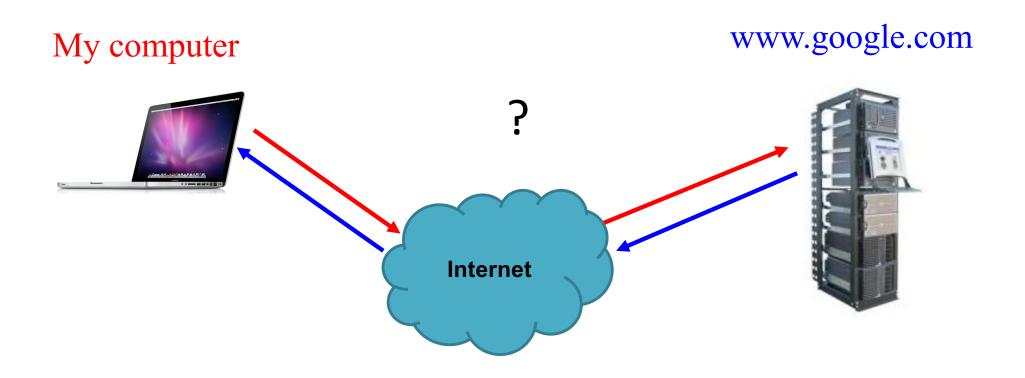

## Application Layer: Web request (HTTP)

Turn click into HTTP request

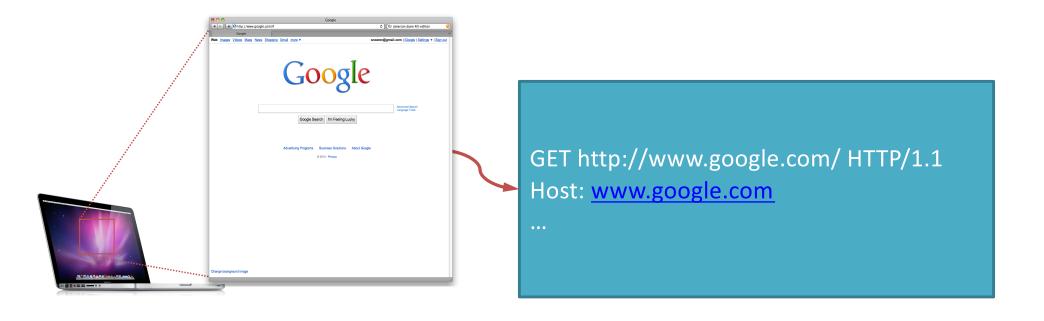

#### Application Layer: Name resolution (DNS)

Where is www.google.com?

My computer (132.239.9.64)

What's the address for www.google.com

Local DNS server (132.239.51.18)

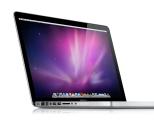

Oh, you can find it at 66.102.7.104

## Transport Layer: TCP

- Break message into packets (TCP segments)
- Should be delivered reliably & in-order

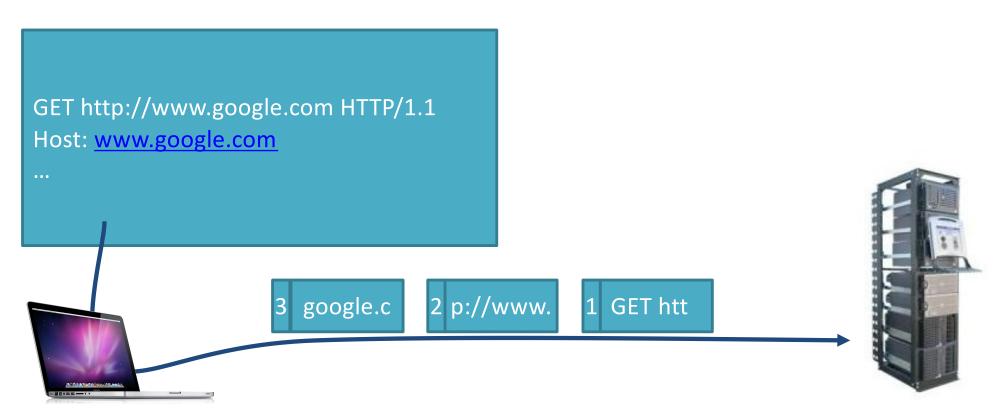

#### Network Layer: Global Network Addressing

 Address each packet so it can traverse network and arrive at host

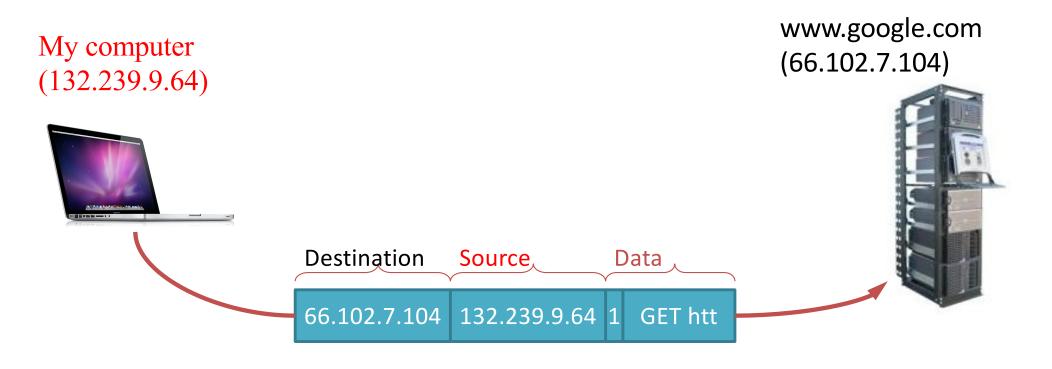

### Network Layer: (IP) At Each Router

Where do I send this to get it closer to Google?

Which is the best route to take?

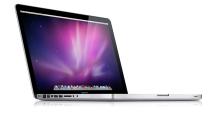

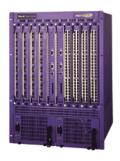

# Link & Physical Layers (Ethernet)

Forward to the next node!

Share the physical medium.

• Detect errors.

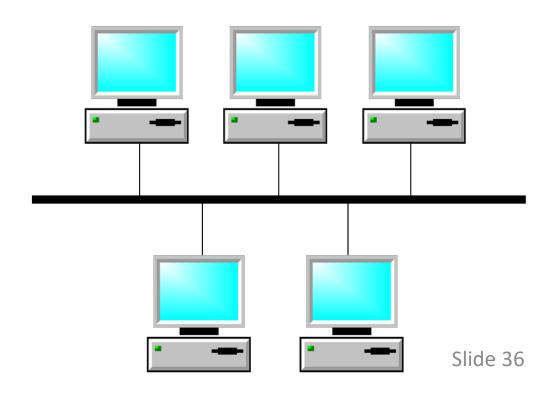

# Message Encapsulation

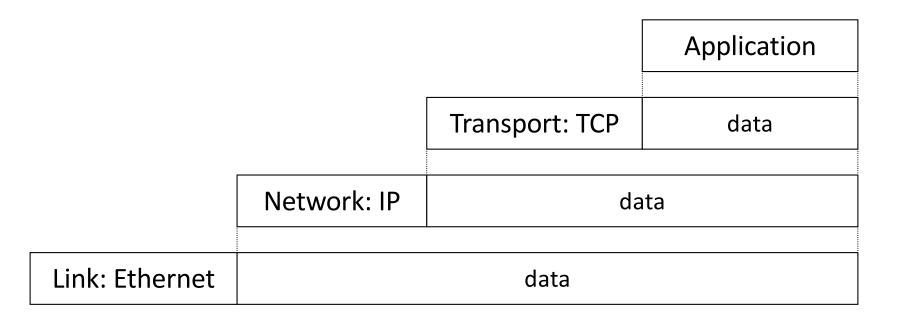

- Higher layer within lower layer
- Each layer has different concerns, provides abstract services to those above

# TCP/IP Protocol Stack

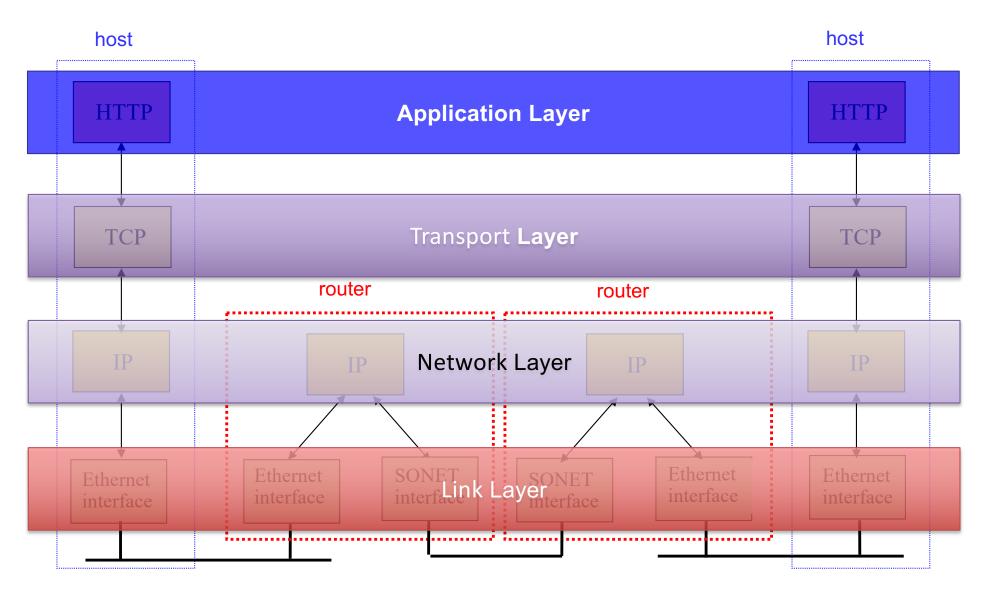

# Five-Layer Internet Model

Application: the application (e.g., the Web, Email)

Transport: end-to-end connections, reliability

Network: routing

Link (data-link): framing, error detection

Physical: 1's and 0's/bits across a medium (copper, the air, fiber)

# What is a protocol?

Protocol: message format + transfer procedure

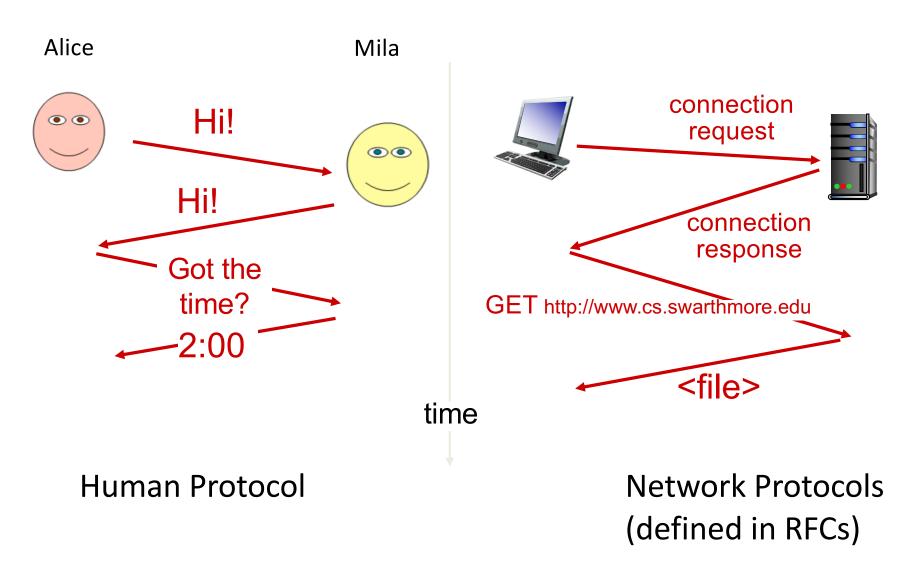

## What is a protocol?

Goal: get message from sender to receiver

Protocol: message format + transfer procedure

- Expectations of operation
  - first you do x, then I do y, then you do z, …
- Multiparty! so no central control
  - sender and receiver are separate processes

# A "Simple" analogous task: Post-it Note

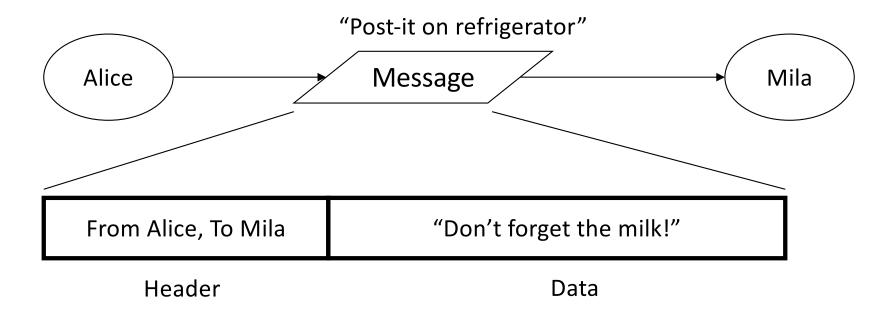

Write a protocol to write a note /post—it to your housemate

Protocol: message format + transfer procedure

- Message format: (from, to), message contents
- Transfer procedure: post on refrigerator

# Message = Header + Data

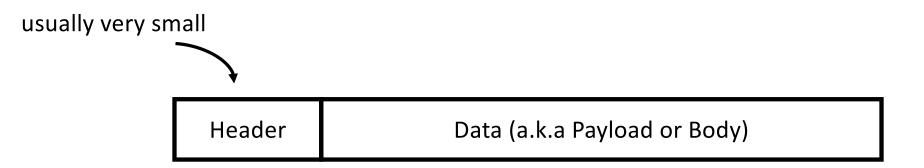

- Header: information to support protocol
  - Source and destination addresses
  - State of protocol operation
  - Error control (to check integrity of received data)

# A "Simple" analogous task: Postal Mail

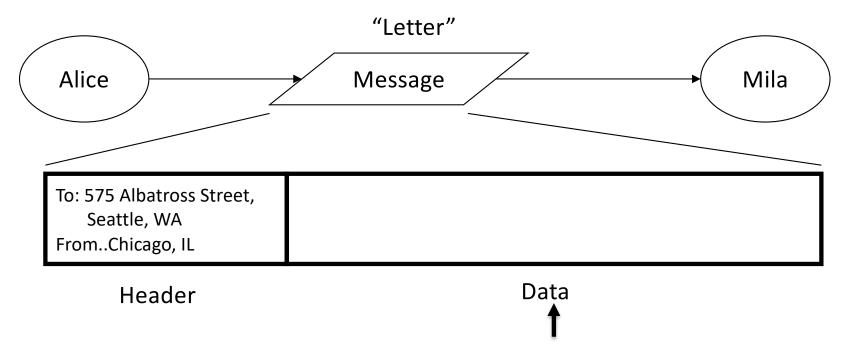

The post office does NOT care about what's in here, and shouldn't be looking at it...

# A "Simple" analogous task: Postal Mail

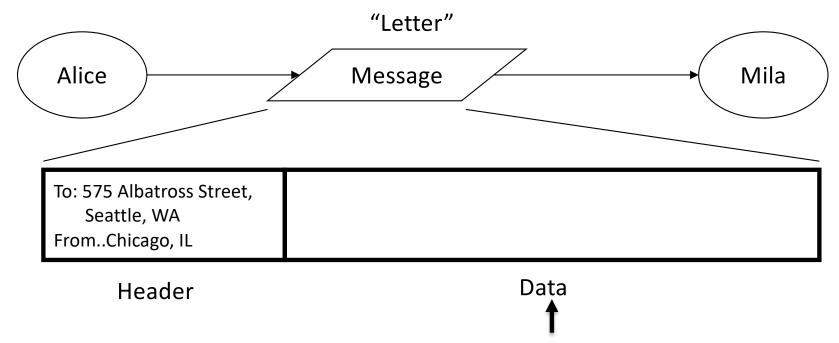

The post office does NOT care about what's in here, and shouldn't be looking at it...

#### Mail Sending Protocol

- Message format: (from, to), message contents
- Transfer procedure: post mail in mailbox (agreed upon convention)

#### A "Simple" analogous task: Postal Mail: other protocols in use?

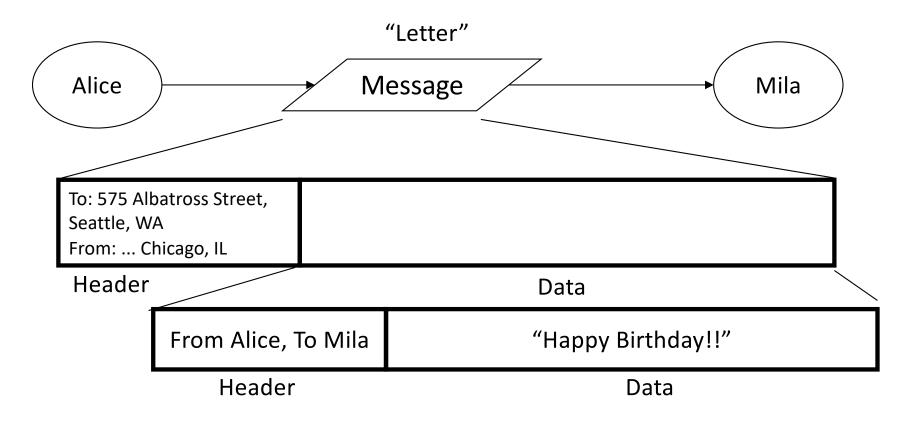

#### **Mail Protocol**

- Message format: (from, to), message contents
- Transfer procedure: post mail in mailbox (agreed upon convention)

#### **Card Protocol (within the mail protocol!)**

Message format: (from, to), message contents

# Message Encapsulation

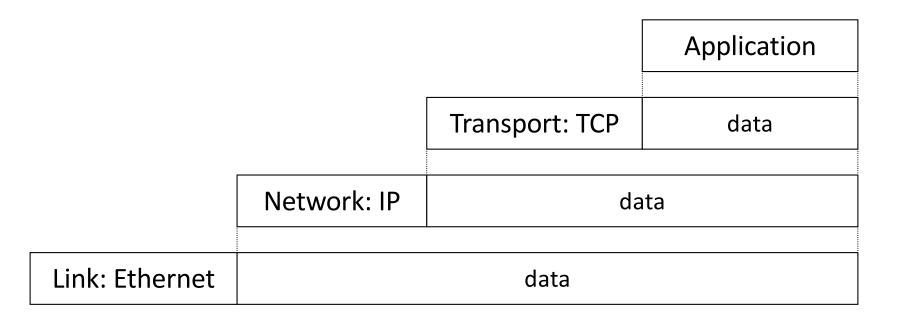

- Higher layer within lower layer
- Each layer has different concerns, provides abstract services to those above

# Layering and encapsulation

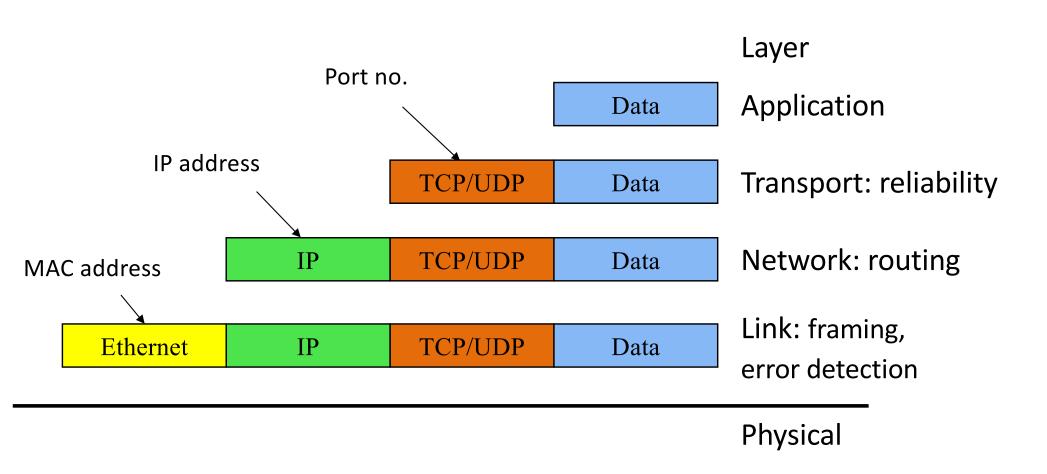

# Layering: Separation of Functions

- explicit structure allows identification, relationship of complex system's pieces
  - layered reference model for discussion
  - reusable component design
- modularization eases maintenance
  - change of implementation of layer's service transparent to rest of system,
  - e.g., change in postal route doesn't effect delivery of lette

## Abstraction!

Hides the complex details of a process

Use abstract representation of relevant properties make reasoning simpler

- Ex: Alice and Mila's knowledge of postal system:
  - Letters with addresses go in, come out other side

# TCP/IP Protocol Stack

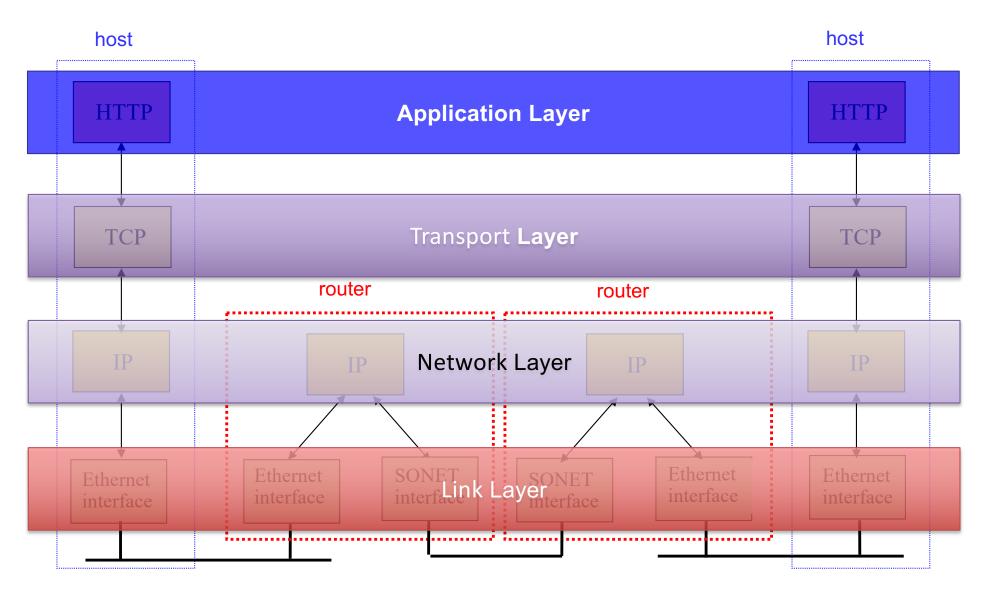

# Creating a network app

#### write programs that:

- run on (different) end systems
- communicate over network
- e.g., web server software communicates with browser software

# no need to write software for network-core devices

- network-core devices do not run user applications
- applications on end systems allows for rapid app development, propagation

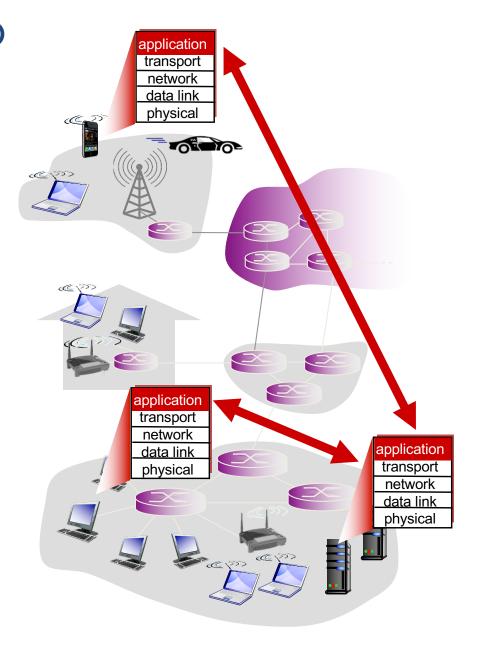

## What IS A Web Browser?

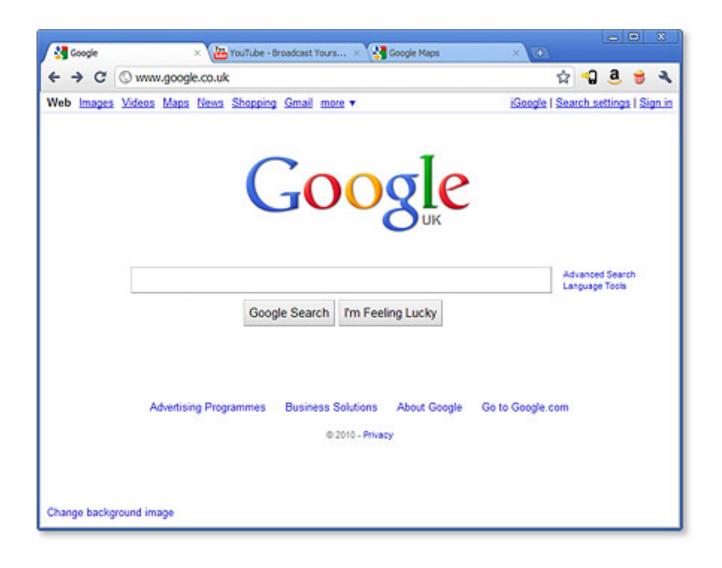

## HTTP and the Web

First, a review...

- web page consists of objects
- object can be HTML file, JPEG image, Java applet, audio file,...
- web page consists of base HTML-file which includes several referenced objects
- each object is addressable by a URL, e.g.,

www.someschool.edu/someDept/pic.gif

host name

path name

# HTTP: Hypertext transfer protocol

- client/server model
  - client: browser that requests, receives, (using HTTP protocol) and "displays" Web objects
  - server: Web server sends

     (using HTTP protocol)
     objects in response to

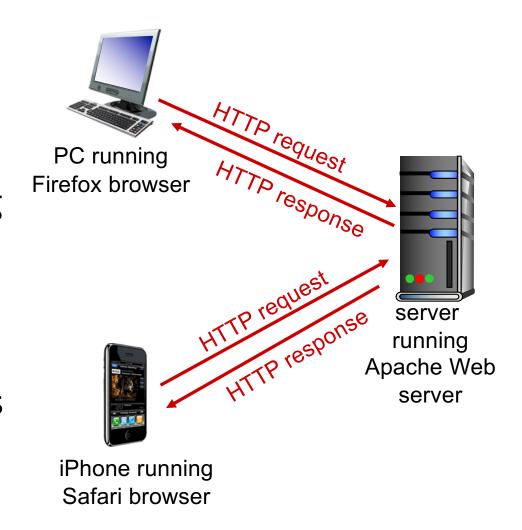

requests

Adapted from: Kurose and Ross

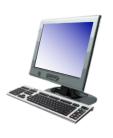

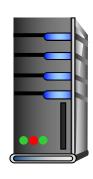

1. User types in a URL.

http://some.host.name.tld/directory/name/file.ext

host name

path name

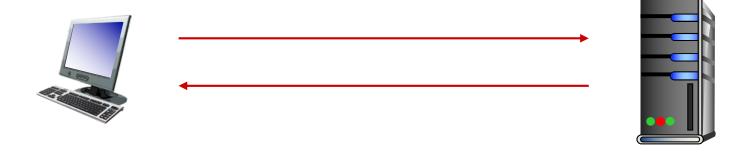

Browser establishes connection with server.
 Looks up "some.host.name.tld"
 Calls connect()

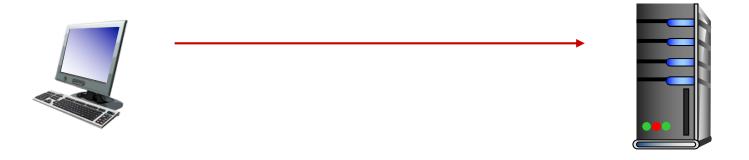

3. Browser requests the corresponding data.

GET /directory/name/file.ext HTTP/1.0

Host: some.host.name.tld

[other optional fields, for example:]

User-agent: Mozilla/5.0 (Windows NT 6.1; WOW64)

Accept-language: en

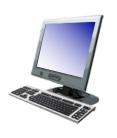

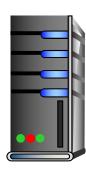

4. Server responds with the requested data.

HTTP/1.0 200 OK

Content-Type: text/html

Content-Length: 1299

Date: Sun, 01 Sep 2013 21:26:38 GMT

[Blank line]

(Data data data...)

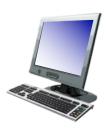

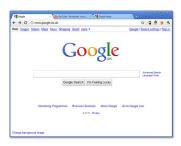

5. Browser renders the response, fetches any additional objects, and closes the connection.

- 1. User types in a URL.
- 2. Browser establishes connection with server.
- 3. Browser requests the corresponding data.
- 4. Server responds with the requested data.
- 5. Browser renders the response, fetches other objects, and closes the connection.

It's a document retrieval system, where documents point to (link to) each other, forming a "web".

## HTTP Overview (Lab 1)

- 1. User types in a URL.
- Browser establishes connection with server.
- 3. Browser requests the corresponding data.
- 4. Server responds with the requested data.
- 5. Browser renders the response, fetches other objects, and closes the connection.

It's a document retrieval system, where documents point to (link to) each other, forming a "web".

# Trying out HTTP (client side) for yourself

I. Telnet to your favorite Web server:

```
telnet demo.cs.swarthmore.edu 80
```

Opens TCP connection to port 80 (default HTTP server port) at example server. Anything typed is sent to server on port 80 at demo.cs.swarthmore.edu

2. Type in a GET HTTP request:

```
GET / HTTP/1.1
Host: demo.cs.swarthmore.edu
(blank line)
```

(Hit carriage return twice) This is a minimal, but complete, GET request to the HTTP server.

3. Look at response message sent by HTTP server!

## Example

\$ telnet demo.cs.swarthmore.edu 80

Trying 130.58.68.26...

Connected to demo.cs.swarthmore.edu.

Escape character is '^]'.

GET / HTTP/1.1

Host: demo.cs.swarthmore.edu

HTTP/1.1 200 OK

Vary: Accept-Encoding

Content-Type: text/html

Accept-Ranges: bytes

ETag: "316912886"

Last-Modified: Wed, 04 Jan 2017 17:47:31 GMT

Content-Length: 1062

Date: Wed, 05 Sep 2018 17:27:34 GMT

Server: lighttpd/1.4.35

Response headers

Slide 65

## Example

\$ telnet demo.cs.swarthmore.edu 80 Trying 130.58.68.26... Connected to demo.cs.swarthmore.edu. Escape character is '^]'. GET / HTTP/1.1

Host: demo.cs.swarthmore.edu

# Response headers

<html><head><title>Demo Server</title></head>

<body>

. . . . .

</body>

</html>

Response body (This is what you should be saving in lab 1.)

# HTTP request message

- two types of HTTP messages: request, response
- HTTP request message: ASCII (human-readable format)

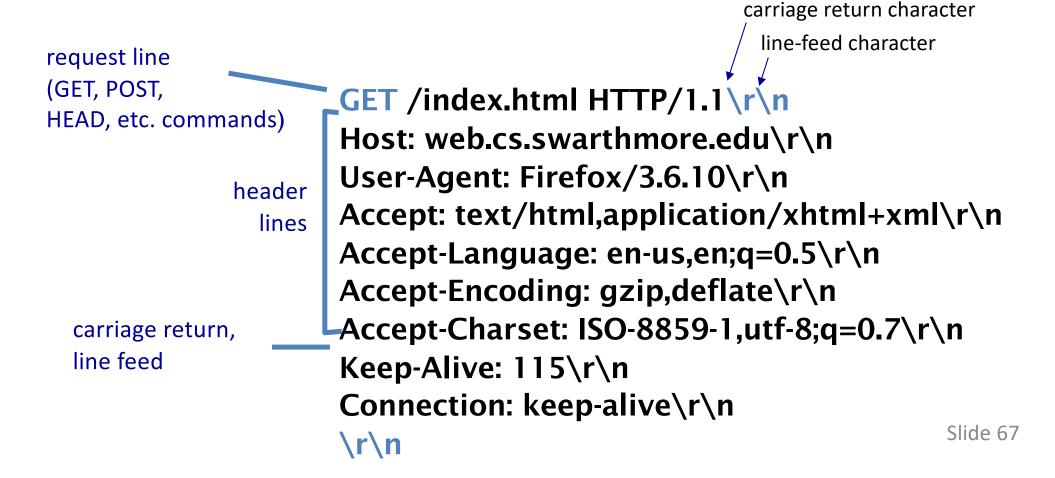